### МИНИСТЕРСТВО ОБРАЗОВАНИЯ, НАУКИ И МОЛОДЕЖНОЙ ПОЛИТИКИ НИЖЕГОРОДСКОЙ ОБЛАСТИ

ГОСУДАРСТВЕННОЕ БЮДЖЕТНОЕ ПРОФЕССИОНАЛЬНОЕ ОБРАЗОВАТЕЛЬНОЕ УЧРЕЖДЕНИЕ «НИЖЕГОРОДСКИЙ ГУБЕРНСКИЙ КОЛЛЕДЖ»

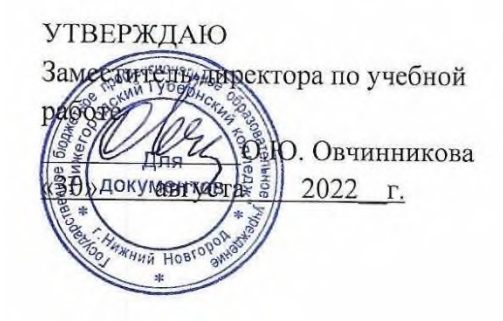

### **Комплект**

### **контрольно-оценочных средств**

### **по программе учебной дисциплины**

*ЕН.01 Информационные технологии в профессиональной деятельности*

Программы подготовки специалистов среднего звена

по специальности СПО

39.02.02 Организация сурдокоммуникации

Нижний Новгород 2022 г.

Рассмотрена методической комиссией информатики Протокол № 1 от 26 августа 2022 г. dt  $H.A.$  Мухин Председатель\_

# **Разработчики:**

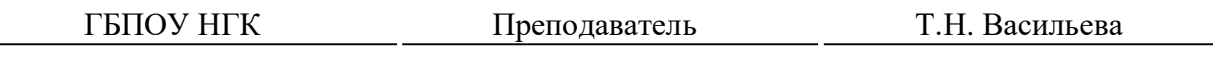

(место работы) (занимаемая должность) (инициалы, фамилия)

### Содержание

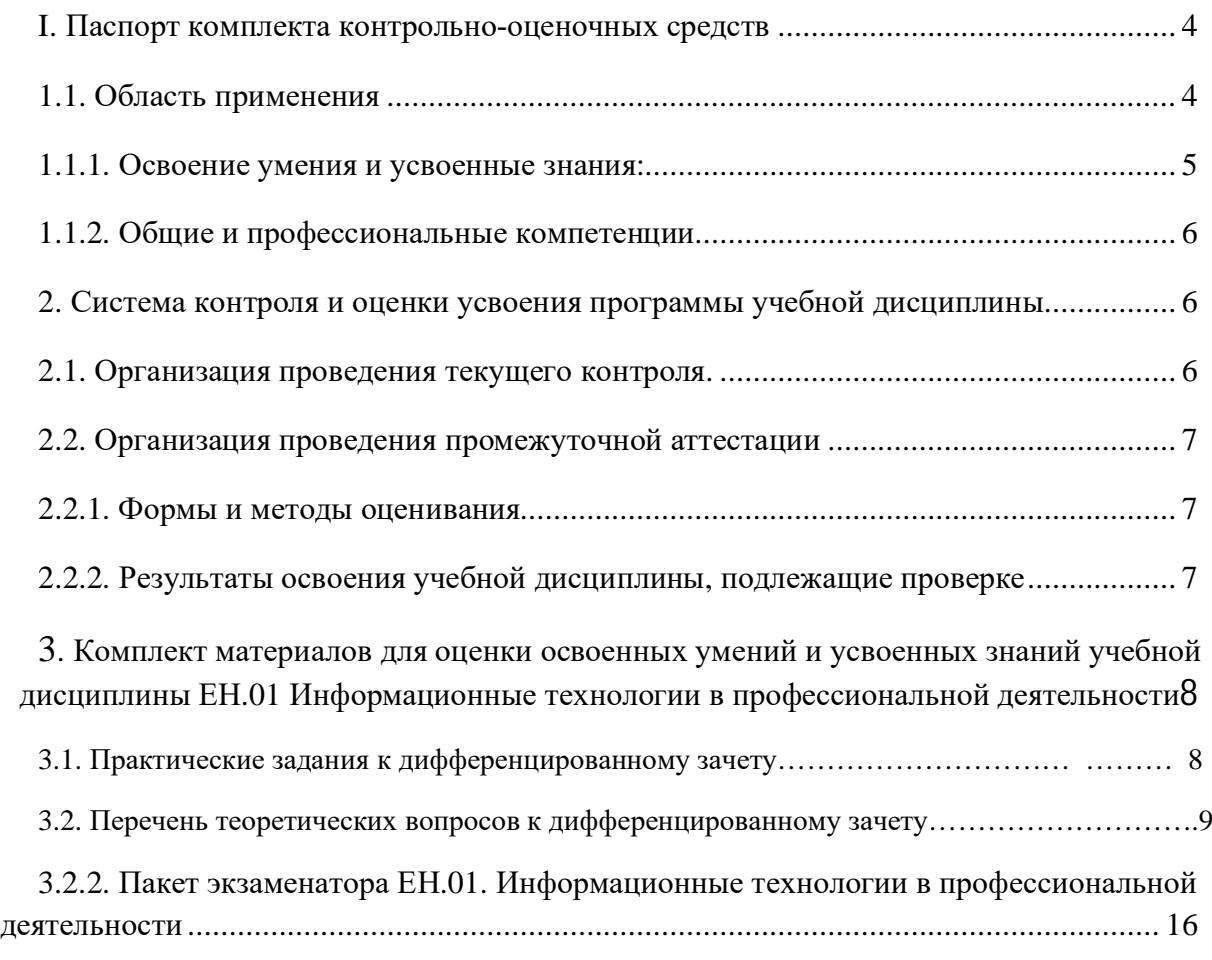

#### **I. Паспорт комплекта контрольно-оценочных средств**

### **1.1. Область применения**

Комплект контрольно-оценочных средств предназначен для проверки результатов усвоения дисциплины ЕН.01 Информационные технологии в профессиональной деятельности программы подготовки специалистов среднего звена (далее – ППССЗ) по специальности СПО: 39.02.02 Организация сурдокоммуникации.

В результате освоения учебной дисциплины обучающийся должен **уметь**:

- использовать технологии сбора, размещения, хранения, накопления, преобразования и передачи данных в профессионально ориентированных информационных системах;
- использовать в профессиональной деятельности различные виды программного обеспечения, в т.ч. специального;
- применять компьютерные и телекоммуникационные средства.

В результате освоения учебной дисциплины обучающийся должен **знать**:

- основные понятия автоматизированной обработки информации;
- общий состав и структуру персональных компьютеров и вычислительных систем;
- состав, функции и возможности использования информационных и телекоммуникационных технологий в профессиональной деятельности;
- методы и средства сбора, обработки, хранения, передачи и накопления информации;
- базовые системные программные продукты и пакеты прикладных программ в области профессиональной деятельности;
- основные методы и приемы обеспечения информационной безопасности.

# **1.1.1. Освоение умения и усвоенные знания:**

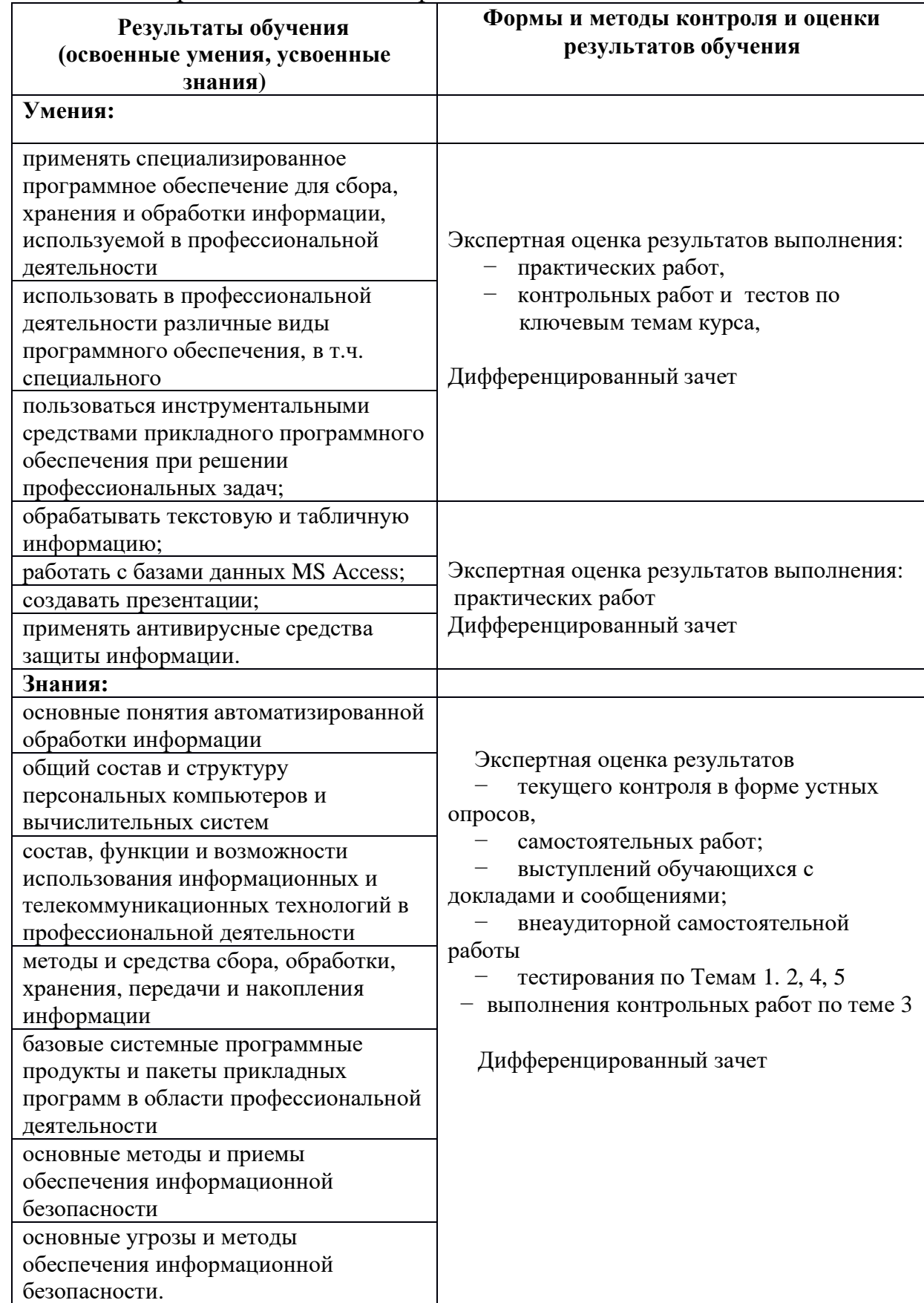

Комплект контрольно-оценочных средств позволяет оценивать:

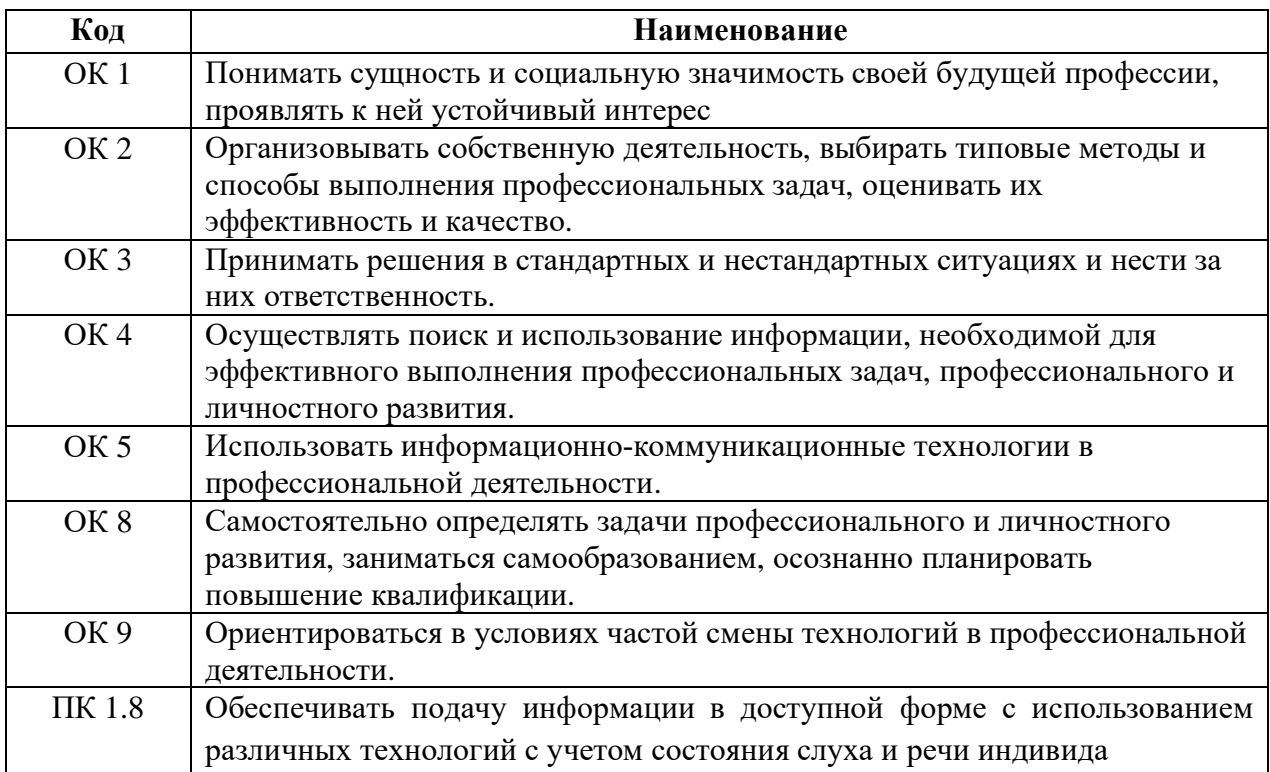

#### **1.1.2. Общие и профессиональные компетенции**

### **2. Система контроля и оценки усвоения программы учебной дисциплины**

Система контроля и оценки освоения учебной дисциплины соответствует Положению о текущем контроле успеваемости и промежуточной аттестации обучающихся ГБПОУ НГК и учебному плану.

Контроль и оценка результатов освоения учебной дисциплины осуществляется преподавателем в процессе проведения текущего контроля и промежуточной аттестации и проводится с целью оценки качества освоения ППССЗ.

Формой итоговой аттестации по ПППСЗ при освоении учебной дисциплины является дифференцированный зачет.

#### **2.1. Организация проведения текущего контроля.**

Текущий контроль проводится в пределах учебного времени, отведенного на ЕН.01 Информационные технологии в профессиональной деятельности следующими методами: выполнение практических работ, устный опрос, тестирование, включая компьютерное. самостоятельная работа, решение ситуационных заданий, выполнение заданий внеаудиторной самостоятельной работы (создание электронных презентаций, подготовка сообщений, рефератов).

### **2.2. Организация проведения промежуточной аттестации**

Итоговый контроль освоенных умений и усвоенных знаний дисциплины ЕН.01 Информационные технологии в профессиональной деятельности осуществляется на дифференцированно зачете.

#### **2.2.1. Формы и методы оценивания**

Предметом оценки на промежуточной аттестации служат умения и знания, предусмотренные ФГОС по учебной дисциплине ЕН.01 Информационные технологии в профессиональной деятельности, направленные на формирование общих и профессиональных компетенций. Умения и знания оцениваются по пятибалльной шкале.

### **2.2.2. Результаты освоения учебной дисциплины, подлежащие проверке**

В результате аттестации по учебной дисциплине осуществляется комплексная проверка следующих умений и знаний, а также динамика формирования общих компетенций:

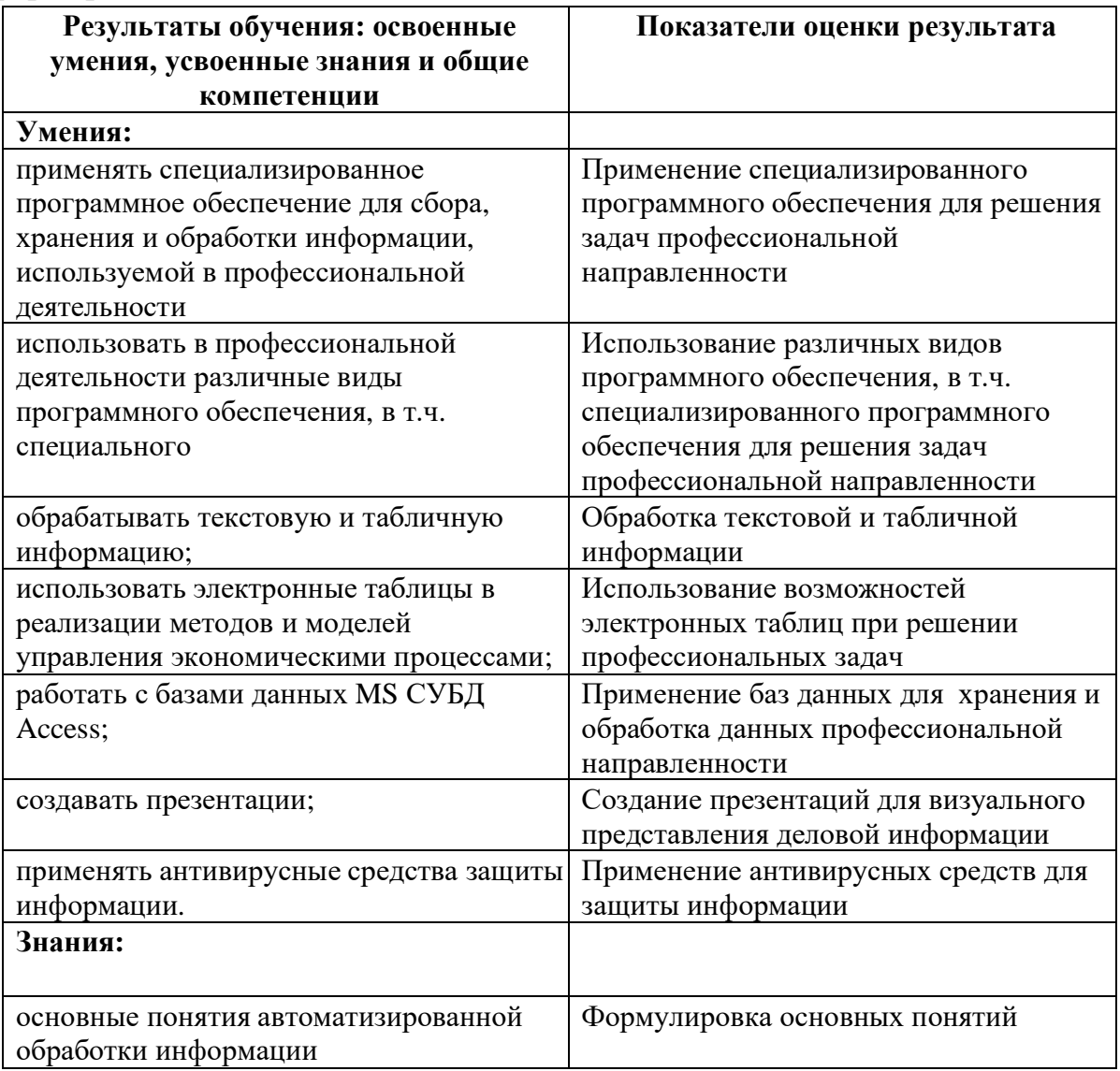

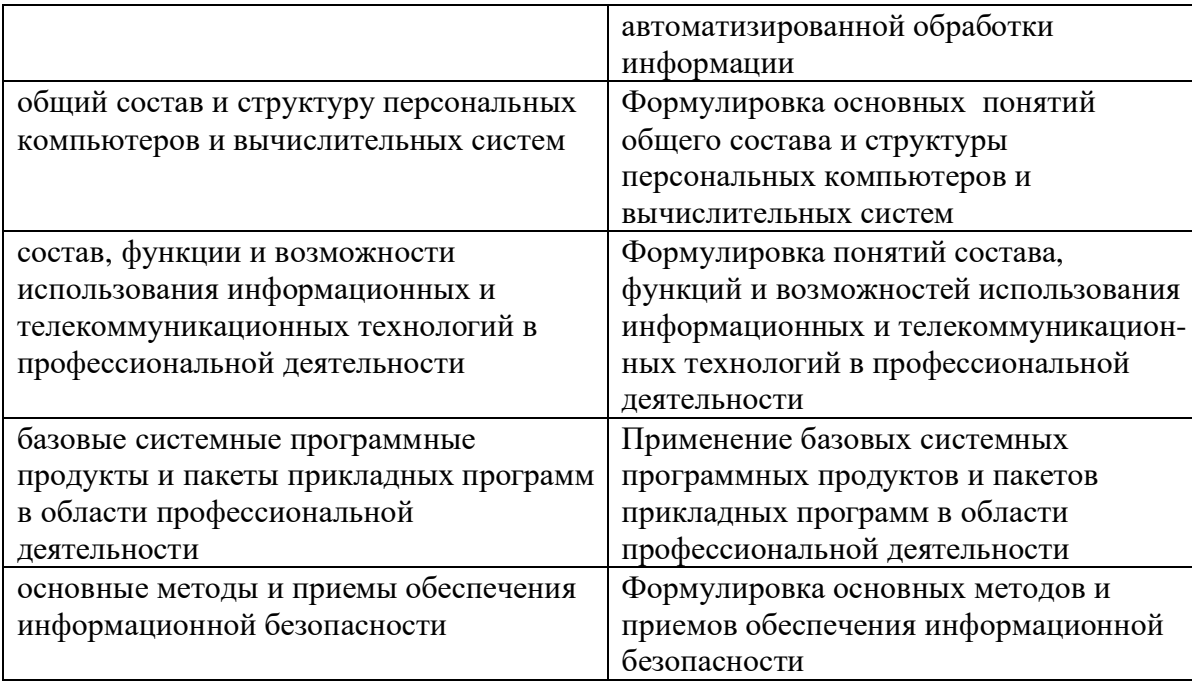

### **3. Комплект материалов для оценки освоенных умений и усвоенных знаний учебной дисциплины ЕН.01 Информационные технологии в профессиональной деятельности**

#### **3.1. Вопросы для текущего тестирования**

### **Вопрос 1.** Информационная система – это Выберите один ответ:

- 1. совокупность методов и программно-технических средств, объединенных в технологическую цепочку, обеспечивающую сбор, обработку, хранение, распределение и отображение информации с целью снижения трудоемкости процессов использования информационных ресурсов;
- 2. совокупность содержащейся в базах данных информации, а также информационных технологий и технических средств, обеспечивающих обработку информации;
- 3. сведения, передаваемые людьми различными способами устно, с помощью сигналов или технических средств.

### **Вопрос 2.** Под термином "software" в информатике понимают... Выберите один ответ:

- 1. совокупность технических устройств
- 2. техническое устройство, обеспечивающее кодирование сигнала
- 3. программное обеспечение компьютера
- 4. программа для декодирования информации при передаче сообщений

**Вопрос 3.** Операцинная система - это

Выберите один ответ

- 1. система программирования
- 2. пакет программ для делового применения компьютера
- 3**.** комплекс специальных программ для управления обработкой
- информации и связи пользователя с компьютером
- 4. база данных

**Вопрос 4**. В состав программного обеспечения не входят Выберите один ответ:

- 1. системы программирования
- 2. прикладные программы
- 3. аппаратные средства

**Вопрос 5.** Что из перечисленного не является функцией операционной системы?

Выберите один ответ:

- 1. обеспечение информационной безопасности и сохранности информации на информационных носителях
- 2. распределение ресурсов
- 3. обеспечение запуска и выполнения программ
- 4. обеспечение обмена данными с внешними устройствами

**Вопрос 6.** Что из перечисленного не относится к системному ПО? Выберите один ответ:

- 1. программы драйверы
- 2. программы контроля, тестирования и диагностики компьютера
- 3. графический редактор
- 4. программы управления памятью

**Вопрос 7 .** Какое слово из приведенных ниже должно быть записано вместо многоточья?

**....** - это любая конкретная программа, предназначенная для решения задачи пользователя в определенной сфере деятельности**.**

Выберите один ответ

- 1. утилита
- 2. драйвер
- 3. прикладная программа
- 4. система программирования

**Вопрос 8 .** Какое из программных средств не входит в класс «Прикладное ПО»?

Выберите один ответ:

- 1. антивирусная программа
- 2. электронная таблица
- 3. система бухгалтерского учета "1С бухгалтерия"
- 4. текстовый редактор

**Вопрос 9.** К какой категории программного обеспечения относятся приложения MS Office?

Выберите один ответ:

- 1. системное ПО
- 2. базовое ПО
- 3. инструментальное ПО
- 4. прикладное ПО

**Вопрос 10.** Для чего необходимы драйверы?

Выберите один ответ:

- 1. для тестирования устройств при запуске компьютера.
- 2. для выполнения операций обслуживания операционной системы
- 3. для упрощения работы пользователя
- 4. для того, чтобы ОС могла получить доступ к аппаратному обеспечению некоторого устройства

**Вопрос 11.** Вы создаете рисунок в среде графического редактора Paint. Какой вид ПО при этом используется?

Выберите один ответ:

- 1. прикладное ПО
- 2. операционная система
- 3. утилиты
- 4. системы программирования

**Вопрос 12.** Минимальным объектом, используемым в растровом графическом редакторе, является:

Выберите один ответ:

- 1. точка экрана (пиксель)
- 2. объект (прямоугольник, круг и т.д.)
- 3. палитра цветов
- 4. символ

**Вопрос 13.** Как определяется имя ячейки электронной таблицы Ms Excel по умолчанию?

Выберите один ответ:

- 1. номер строки, имя столбца
- 2. имя ячейки назначается только пользователем по его желанию
- 3. имя столбца, номер строки

**Вопрос 14.** Можно ли вставить лист в электронную таблицу?

Выберите один ответ:

- 1. Да
- 2. Нет

3. Да, только один лист

**Вопрос 15** Что нужно сделать, если данные не помещаются в видимой части ячейки?

Выберите один ответ:

- 1. Найти ячейку пошире и записать информацию туда
- **2.** Сократить информацию так, чтобы она умещалась по ширине ячейки.
- 3. Увеличить ширину ячейки

**Вопрос 16.** Организованную совокупность структурированных данных в определенной предметной области называют:

- 1. электронной таблицей
- 2. связанные таблицы
- 3. маркированным списком
- 4. базой данных

### **Вопрос 17** Полем базы данных СУБД Access является:

Выберите один ответ:

- 1. ячейка таблицы для ввода данных
- 2**.** столбец таблицы базы данных
- 3. строка таблицы базы данных
- 4. экран монитора

**Вопрос 18.** Типом полей СУБД Access НЕ является: Выберите один ответ:

- 1. процентный
- 2. счетчик
- **3.** гиперссылка
- 4. текстовый
- **Вопрос 19.** Для чего предназначены запросы в СУБД Access Выберите один ответ:
	- 1. для хранения данных базы
	- 2. для отбора и обработки данных базы
	- 3. для автоматического выполнения группы команд
	- 4. для выполнения сложных программных действий

### **Вопрос 20.** Internet — это:

Выберите один ответ:

- 1. локальная вычислительная сеть
- 2. региональная информационно-вычислительная сеть
- 3. гигантская мировая компьютерная сеть

### **Вопрос 21.** Сервер **-** это:

Выберите один ответ:

- 1. хранитель программы начальной загрузки
- 2. мультимедийный компьютер с модемом
- 3. один или несколько мощных компьютеров для обслуживания сети

**Вопрос 22.** Телеконференция — это...

Выберите один ответ:

- 1. обмен письмами в глобальных сетях
- 2. информационная система в гиперсвязях
- 3. процесс создания, приема и передачи WEB- страниц
- 4. система обмена информацией между абонентами компьютерной сети
- 5. служба приема и передачи файлов любого формата

**Вопрос 23**. Укажите устройства вывода.

Выберите несколько ответов:

- 1. сканер
- 2. плоттер
- 3. принтер
- 4. клавиатура

**Вопрос 24**. Антивирусные средства предназначены:

Выберите один ответ:

- 1. для тестирования системы
- 2. для защиты программ от вируса
- 3. для проверки программ на наличие вируса и их лечение

**Вопрос 25.** Какие сочетания клавиш отвечают за вставку из буфера обмена? Выберите один ответ:

- 1.  $Ctrl + C$
- 2.  $Ctrl + V$
- 3.  $Ctrl + X$

### **КЛЮЧ к тесту**

1. совокупность содержащейся в базах данных информации, а также

информационных технологий и технических средств, обеспечивающих обработку информации

2. программное обеспечение компьютера

3. комплекс специальных программ для управления обработкой информации и связи пользователя с компьютером

- 4. аппаратные средства
- 5. обеспечение информационной безопасности и сохранности информации на информационных носителях
- 6. графический редактор
- 7. прикладная программа
- 8. антивирусная программа

9. прикладное ПО

10. для того, чтобы ОС могла получить доступ к аппаратному обеспечению некоторого устройства

- 11. прикладное ПО
- 12. точка экрана (пиксель)
- 13. имя столбца, номер строки
- 14. Да
- 15. Увеличить ширину ячейки
- 16. базой данных
- 17. столбец таблицы базы данных
- 18. гиперссылка
- 19. для отбора и обработки данных базы
- 20. гигантская мировая компьютерная сеть
- 21. один или несколько мощных компьютеров для обслуживания сети
- 22. система обмена информацией между абонентами компьютерной сети
- 23. плоттер, принтер
- 24. для проверки программ на наличие вируса и их лечение
- 25. Ctrl  $+V$

### **3.2**. **Практические задания к дифференцированному зачету**

- 1. ПР. Ввод и обработка текстовой информации в текстовом редакторе Ms Word
- 2. ПР. Оформление текстового документа согласно правилам и требованиям
- 3. ПР. Работа с данными, представленными в табличной форме
- 4. ПР. Технологии внедрения и связывания объектов
- 5. ПР. Технология создание текстовых документов на основе готовых шаблонов в т/р Word.
- 6. ПР. Создание многостраничного текста с автоматическим оглавлением в Ms Word
- 7. ПР. Создание и редактирование документов путем голосового ввода информации
- 8. ПР. Работа в настольном табличном процессоре . Ввод данных в ячейки. Адресация.
- 9. ПР. Расчеты в MS Excel. с использованием Мастер функций.
- 10. ПР. Организация вычислений в MS Excel с использованием абсолютных ссылок.
- 11. ПР.. Создание и обработка диаграмм. Мастер диаграмм.
- 12. ПР. Сортировка, поиск и фильтрация записей
- 13. ПР. Создание таблиц базы данных с использованием конструктора и мастера таблиц в CУБД MS Access
- 14. ПР. Поиск и фильтрация данных в CУБД MS Access
- 15. ПР. Создание запросов и отчетов в CУБД MS Access
- 16. ПР. Создание презентации в .Power Point . Вставка мультимедийных объектов на слайды
- 17. ПР. Создание презентации в Power Point на заданную тему
- 18. ПР. Создание презентации, адаптированной для восприятия лицами с нарушениями слуха
- 19. ПР. Создание и демонстрация авторской презентации в Power Point

Результатом выполнения практической части является средняя оценка за правильно выполненные практические задания в течение всего периода обучения по данной дисциплине.

Особенности проведения текущего контроля по ЕН.01 Информационные технологии в профессиональной деятельности программы **для обучающихся с нарушениями слуха:** Задания предоставляются в упрощенных формулировках. Допускается увеличивать время на выполнение заданий. Допускается присутствие сурдопедагога при выполнении заданий. Допускается наличие лексических ошибок в отчетах по выполненным заданиям.

#### **3.3. Перечень теоретических вопросов к дифференцированному зачету**

- 1. Понятие информационных технологий и информационных систем;
- 2. Общий состав и структура информационных технологий;
- 3. Классификация информационных систем;
- 4. Основные устройства ПК. Устройства ввода-вывода. Внутренние устройства.

5. Программное обеспечение персонального компьютера: базовое, системное, служебное, прикладное (ПО)

6. Системное программное обеспечение

7. Операционная система MS Windows, ее назначение. Элементы интерфейса MS Windows.

8. Прикладное программное обеспечение. Назначение и состав.

9. Специализированные технические и программные средства для работы с людьми с нарушениями слуха

10. Текстовый процессор MS Word. Назначение и возможности. Организация интерфейса.

11. Особенности ввода и обработки текста для восприятия информации лицами с нарушениями слуха

12. Текстовый процессор MS Word. Ввод, редактирование, форматирование документов; Основные правила и требования к оформлению текстовых документов в текстовом процессоре т/р Word

13. Технология создание текстовых документов на основе готовых шаблонов в т/р Word.

14. Приемы работы с многостраничным документом MS Word. Использование гиперссылок в текстовых документах. Автоматическое оглавление

15. Табличный процессор MS Excel. Интерфейс программы. электронных таблиц. Основные приемы работы табличного процессора.

16. Основные манипуляции с таблицами в MS Excel

17 Способы адресации ячеек. Абсолютная и относительная адресация в MS Excel

18. Организация вычислений. Применение встроенных функций. Мастер функций в MS Excel;

19. .Основные понятия теории управления базами данных. Назначение базы данных. Основные элементы и типы базы данных;

20.. Интерфейс MS Access. Объекты MS Access. Технология хранения, поиска информации в СУБД Access

21 Создание запросов и отчетов в СУБД Access

22 Назначение средств мультимедиа и возможности программы Power Point. Общие правила создания и оформления презентации в Power Point

23. Особенности создания презентации для восприятия лицами с нарушениями слуха.

24 Классификация компьютерных сетей.

25 . Возможности и сервисы Интернет-технологий

26 Поиск информации в сети Интернет. Электронная почта;

27. Передача информации в сети Интернет. Сетевое программное обеспечение;

28. Информационная безопасность. Антивирусное ПО.

5

## **3.2.2. Пакет экзаменатора ЕН.01. Информационные технологии в профессиональной деятельности**

**Количество вариантов** (пакетов) заданий для дифференцированного зачета по учебной дисциплине

Задание № 1, 2, вариантов 4

### **Время выполнения задания: 35 мин.**

Задание № 1 - 15 мин.

Задание № 2 - 20 мин.

### **Условия выполнения заданий:** компьютерный класс, персональные

компьютеры, операционная система Ms Windows, прикладное программное обеспечение Ms Office, доступ в Интернет.

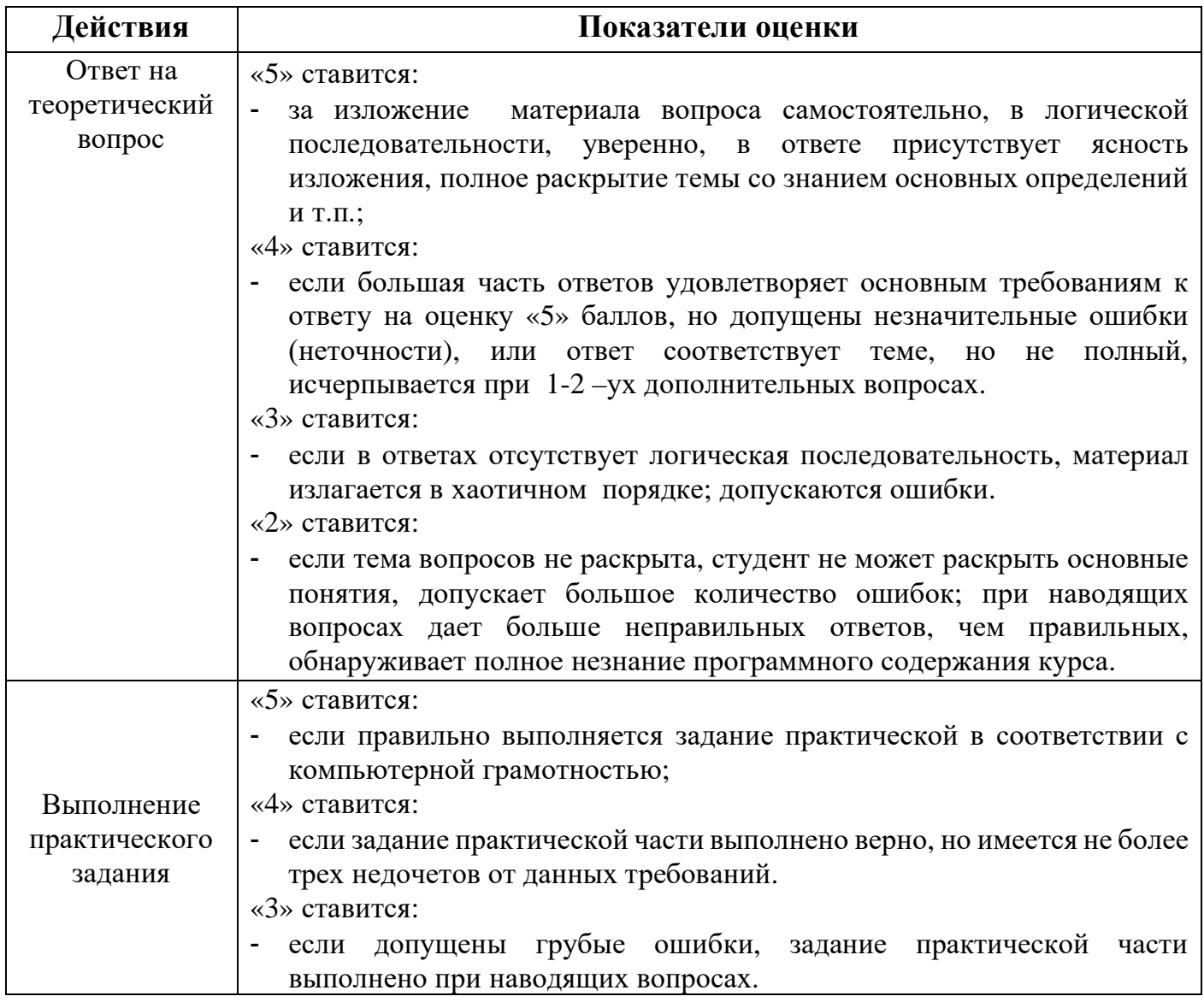

### **КРИТЕРИИ ОЦЕНКИ**

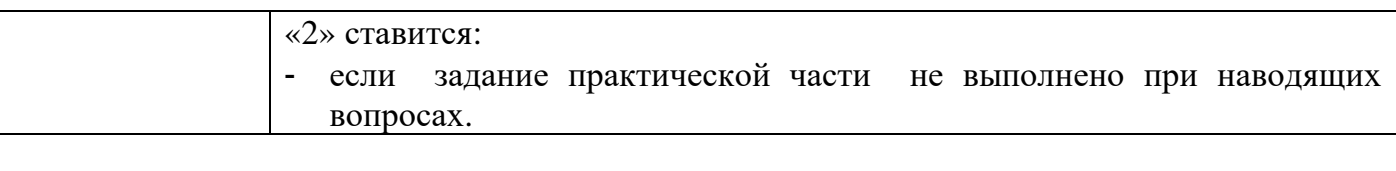

**Итоговая оценка** ставится по результатам выполнения всех заданий, исходя из среднего балла:

«5» - 4,6 – 5 баллов; «4» - 3,6 – 4,5 баллов; «3» - 2,7 – 3,5 баллов «2» - менее 2,7 баллов